#### <<Photoshop CS6 >>>

<<Photoshop CS6 >>

- 13 ISBN 9787113151669
- 10 ISBN 7113151663

出版时间:2012-11

页数:398

字数:605000

extended by PDF and the PDF

http://www.tushu007.com

#### <<Photoshop CS6 >>>

Adobe Photoshop  $CS6$  $CS6$ 

《Photoshop CS6从入门到精通》分为14章,对Photoshop CS6进行了全面的介绍,主要内容包括:Photoshop CS6简介、Photoshop

Photoshop CS6 Photoshop CS6

<<Photoshop CS6 >>>

1 Photoshop CS6 1.1 Photoshop  $\overline{\text{CS6}}$  $1.1.1$  $1.1.2$  $1.1.3$  $1.1.4$  $1.1.5$  3D 1.1.6 Camera Raw 7.0  $1.1.7$  $1.1.8$  $1.2$  $1.3$  $1.31$ 1.32 1.33 1.4  $Photoshop CSS$  $1.41$  $1.42$  $1.43$  $1.44$  $1.45$  $1.46$  $1.47$  $1.5$  $1.51$  $1.5.2$  $1.5.3$  $1.54$ 2 Photoshop CS6  $\frac{21}{211}$  ,  $21.1$  "<br> $21.2$  "  $21.2$  "<br>21.2 "  $21.3$  "  $21.4$ <br> $21.5$  "  $21.5$  "<br> $21.6$  "  $21.6$  " 22  $221$ 222 223 224 23 231 232 233

# <<Photoshop CS6 >>>

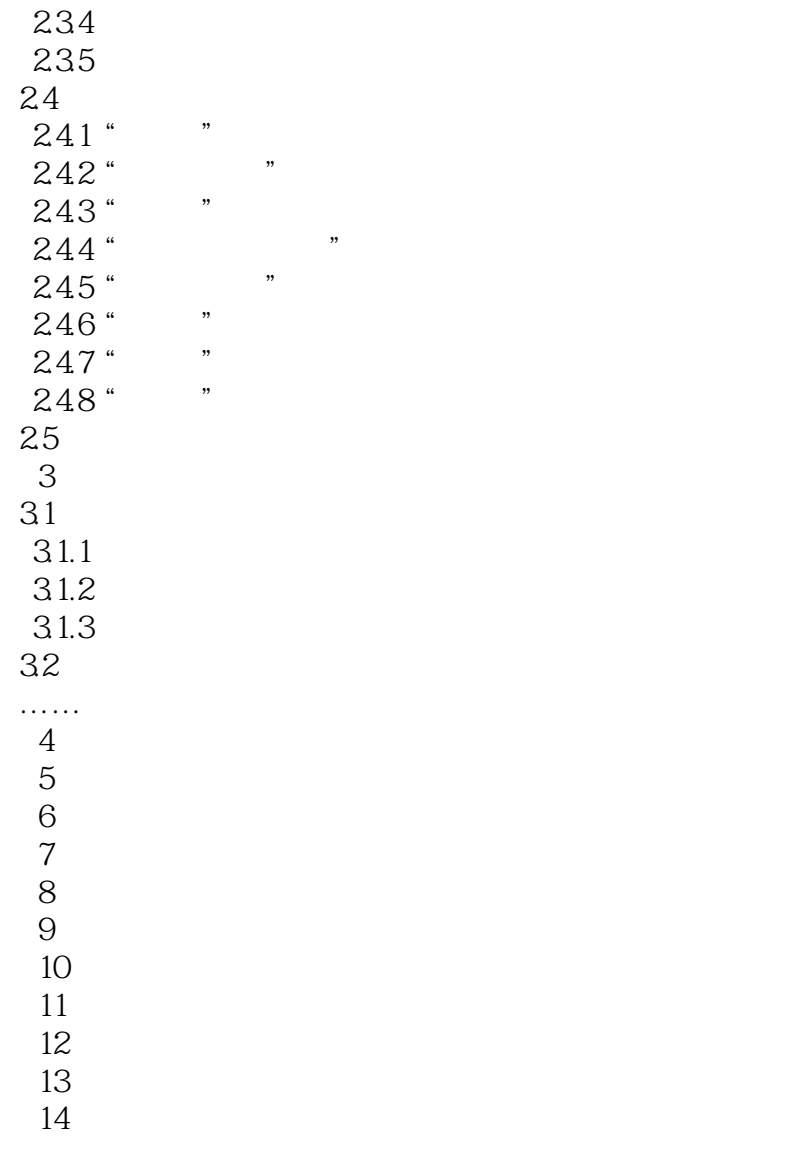

### <<Photoshop CS6 >>>

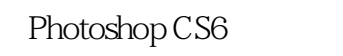

#### Photoshop CS6

14 13 14

Photoshop CS6

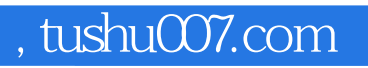

# <<Photoshop CS6 >>>

本站所提供下载的PDF图书仅提供预览和简介,请支持正版图书。

更多资源请访问:http://www.tushu007.com